## **BACHELOR OF COMPUTER APPLICATIONS (Revised) (BCA)**

## **IDE78 Term-End Practical Examination**

## **June, 2016**

## **BCSL-057(P)/S3 : WEB PROGRAMMING LAB**

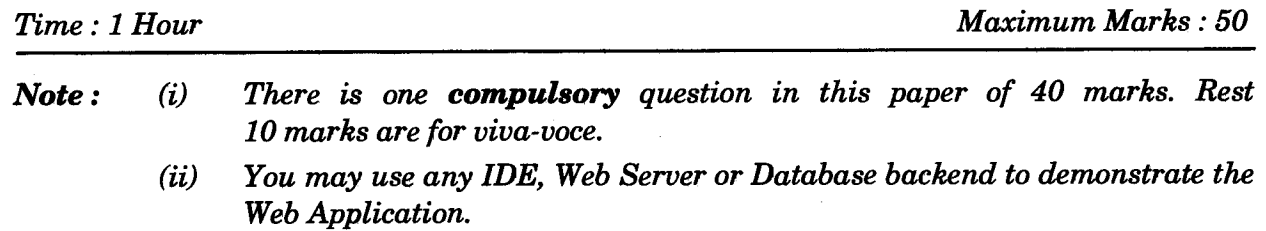

**1. Design and implement a website/web application having three web pages with the following layout :** 

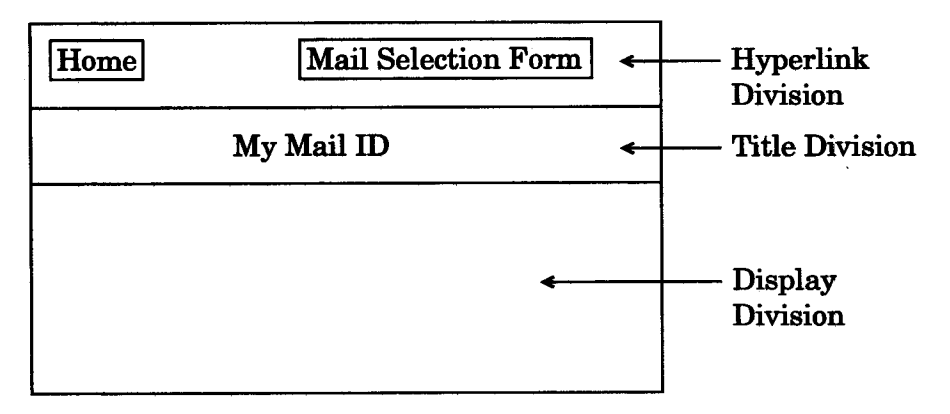

*Figure 1 :* **Layout of Web Pages** 

- **(a) Create three web pages having same Hyperlink and Title divisions as shown in Figure 1. The "Display Division" of the three pages is as per the following description :** 
	- **(i) The Home Page should display a numbered list of your mail ids and telephone numbers. 6**

(ii) The Mail Selection Form Page should display the following information :

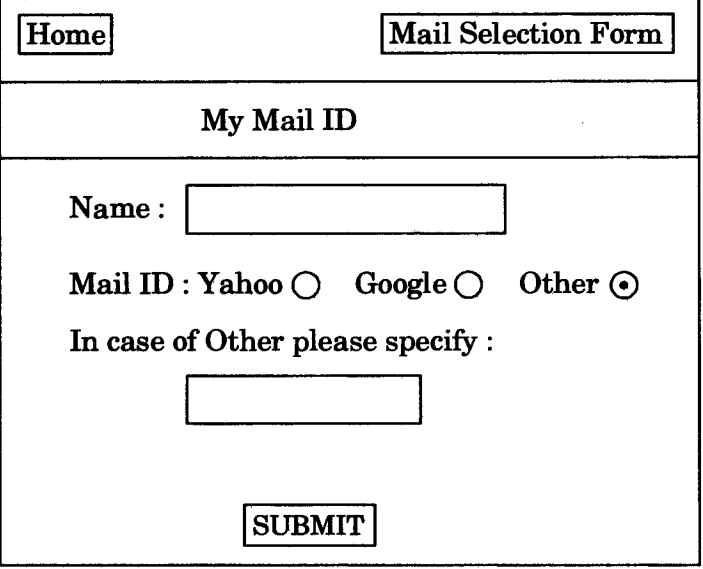

Please note the form has a SUBMIT button. 9

- (iii) The third page should be created by a jsp program which is run when you press the SUBMIT button on the Mail Selection Form Page. Write this jsp program to display all the information entered by you in the Display Division of the third page. *15*
- (b) Create an external CSS file that formats various divisions such that the web pages are displayed as per the layout in Figure 1. CSS should also ensure that all the three divisions have different backgrounds and font colours. *10*